# **© KOMPLETE** KONTROL S-SERIES

### **Ableton Live**

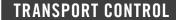

Start playback

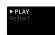

Restart playback/recording

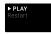

Start Clip recording

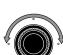

Scroll playhead position

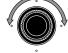

Start Arranger recording

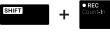

Stop playback/recording at current position

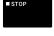

Relocate playhead position to song start when stopped

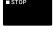

Enable/disable loop mode

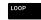

Enable/disable metronome

Tap tempo

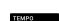

**EDIT CONTROL** 

Quantize to grid value

Toggle automation for

selected Track on/off

Undo action

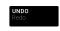

Redo action

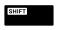

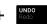

MIXER CONTROL

Mute/unmute Track

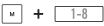

Solo/unsolo Track

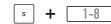

Jump to Track

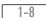

Scroll Tracks

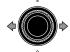

Switch bank

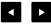

Set Knob 1–8 to control panorama

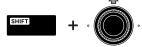

Set Knob 1–8 to control volume

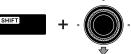

Coarse adjust panorama/ volume of selected Track

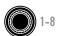

Fine adjust panorama/volume of selected Track

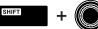

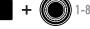

### ARRANGER CONTROL

Select Tracks

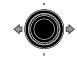

Select Clip Slot in Track

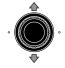

Start/stop selected Clip

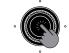

Mute/unmute selected Track

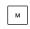

Solo/unsolo selected Track

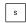

# **© KOMPLETE** KONTROL S-SERIES

### **Cubase/Nuendo**

### TRANSPORT CONTROL

Start/pause playback

Start recording

Punch in while playback is running

Enable/disable count-in

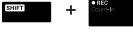

Stop playback/recording at current position

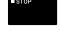

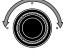

Enable/disable loop mode

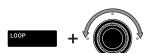

Move loop in one bar increments

click

Enable/disable metronome

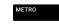

### **EDIT CONTROL**

Undo action

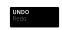

Redo action

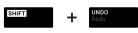

Quantize to 16th notes

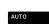

Enable/disable automation write

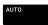

### MIXER CONTROL

Mute/unmute track

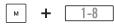

Solo/unsolo track

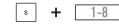

Jump to track

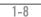

Select previous/next track

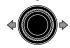

Show master output channel

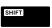

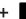

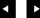

Scroll playhead position

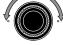

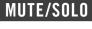

Mute/unmute selected track

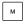

Solo/unsolo selected track

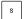

Switch bank

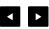

Set Knob 1-8 to control panorama

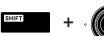

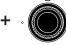

**NAVIGATION** 

Select previous/next track

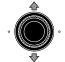

Select previous/next Region

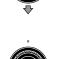

Set Knob 1-8 to control volume

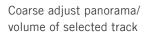

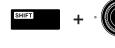

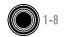

## **© KOMPLETE** KONTROL S-SERIES

## Logic/GarageBand

#### TRANSPORT CONTROL

Start playback

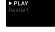

Restart playback

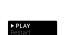

Start recording

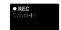

Punch in while playback is running

Punch out while recording

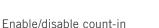

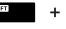

Stop playback/recording at current position

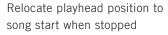

Scroll playhead position

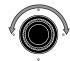

Enable/disable loop mode

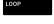

Move loop by its own length

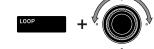

Enable/disable metronome

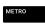

### **EDIT CONTROL**

Undo action

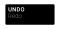

Redo action

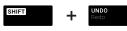

Quantize to grid value

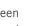

Toggle automation between Read mode and Touch mode

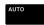

### MUTE/SOLO

Mute/unmute selected track

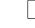

Solo/unsolo selected track

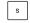

#### **NAVIGATION**

Select previous/next track

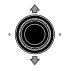

Select previous/next region

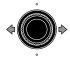

#### MIXER CONTROL

Mute/unmute track

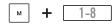

Solo/unsolo track

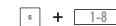

Jump to track

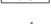

Select previous/next track

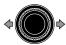

Switch bank

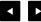

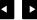

Set Knob 1–8 to control panorama

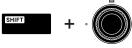

Set Knob 1-8 to control volume

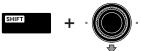

Coarse adjust panorama/ volume of selected track

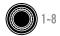

Fine adjust panorama/ volume of selected track

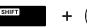

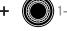

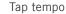